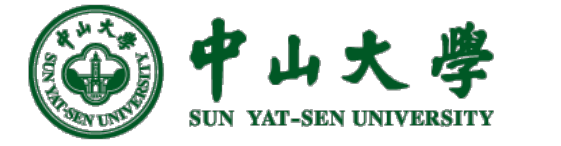

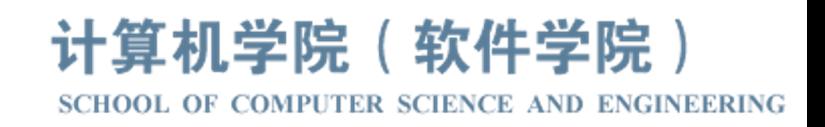

# Com[pilation Princ](https://xianweiz.github.io/)iple 编 译 原 理

# 第25讲:目标代码生成(3)

## 张献伟 xianweiz.github.io DCS290, 6/13/2023

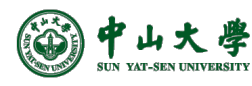

#### Review Questions

- Q1: is add a0, a0, 5(t0) a valid RISC-V instruction? NO. RISC-V is load-store architecture, i.e., only load and store can access memory (all others must use registers).
- Q2: what are *fp* and *sp* registers for? Frame and stack pointer, indicating the stack bounds.
- Q3: what is activation record?

Info of a procedure execution, i.e. stack frame.

- Q4: why a calling convention is needed? Caller and callee cooperate to effectively save registers across function calling.
- Q5: explain preserved registers.

Registers that a function (callee) promises to leave unchanged. So the caller can directly use them after a function call ends.

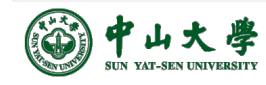

#### Tem Loca Save Save Save Para Retu

### Detailed Calling Steps

- The **caller** sets up for the call via these steps[调用者
	- − 1) Make space on stack for and save any caller-saved registers
	- 2) Pass arguments by pushing them on the stack, one b right to left[传参数]
	- − 3) Execute a jump to the function (saves the next inst in *ra*)
- The **callee** t[akes over and does the following\[](https://drive.google.com/file/d/1qe7it1bz7Ioaa8UBduaAv08XU8AFzpbt/view)被调月
	- − 4) Make space on stack for and save values of fp and ra
	- − 5) Configure frame pointer by setting fp to base of fram
	- − 6) Allocate space for stack frame (total space required f local and temporary variables)
	- 7) Execute function body, code can access params at po offset from *fp*, locals/temps at negative offsets from *fp*

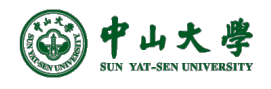

#### Tem Loca Save Save Save Para Retu

## Detailed Calling Steps (cont.)

- When ready to exit, the callee does following[调用
	- − 8) Assign the return value (if any) to a0[返回值]
	- − 9) Pop stack frame off the stack (locals/temps/saved reg
	- − 10) Restore the value of fp and ra
	- − 11) Jump to the address saved in ra
- When control returns to the **caller**, it cleans up from call with the steps[调用返回]
	- − 12) Pop the parameters from the stack
	- − 13) Restore value of any caller-saved registers, pops spi from stack

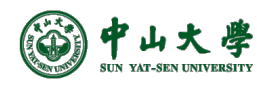

#### Code Generation for Function Call

- The calling sequence is the instructions (of both caller and callee) to set up a function invocation
- New instruction: *jal label*
	- − Jump to label, after saving address of next instruction in *ra*
	- − Actually, *jal ra label*
		- <sup>p</sup> Store PC+4 in *ra*
		- <sup>p</sup> Similar to *jal x0 label* for jumping inside a loop

cgen(f(e1, …, en)):

# pushes arguments (rev cgen(en) addiu sp sp -4 sw a0 4(sp) … cgen(e1) addiu sp sp -4 sw [a0 4\(sp\)](https://drive.google.com/file/d/1qe7it1bz7Ioaa8UBduaAv08XU8AFzpbt/view) # saves FP addiu sp sp -4 sw fp 4(sp) # pushes return address addiu sp, sp, -4 sw ra, 4(sp) # begins new AR in stack mv fp, sp # jumps to func entry (up

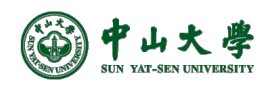

**5** jal *f\_entry* https://drive.google.com/file/d/1qe7it1bz7Ioaa8UBduaAv08XU8AFzpbt/view

#### Code Generation for Function Definit

• New instruction: *jr reg*

- − Jump to address in register reg
- − Acutally, *jalr ra rd rmm*, jump to *rd + imm*

jr ra

<sup>p</sup> Set the PC to *rd + imm* cgen(def  $f(x1,...,xn) = e$ ): *f\_entry*: # save registers ra and si cgen(e) [# removes AR from stack](https://drive.google.com/file/d/1qe7it1bz7Ioaa8UBduaAv08XU8AFzpbt/view) mv sp fp # pops return address sw ra 4(sp) addiu sp sp 4 # pops old FP lw fp 4(sp) addiu sp sp 4 # jumps to return address

RISC-V uses *jal* to inv and *jr* to return from

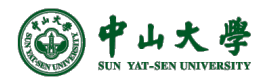

**6** https://drive.google.com/file/d/1qe7it1bz7Ioaa8UBduaAv08XU8AFzpbt/view

#### Code Generation for Variables

- The "variables" of a function are just its 'parameters'
	- − They are all in the AR
	- − Pushed by the caller
- **Problem**: because the stack grows when intermediate results are saved, the variables are not at a fixed offset from *sp*
	- − Thus, access to locations in the stack frame cannot use *sp*relative addressing
- **Solution**: use the frame pointer *fp* instead
	- − Always points to the return address on the stack
	- − Since it does not move, it can be used to find the variables

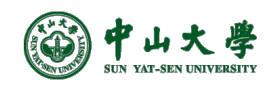

#### Example

- Local variables are referenced from an offset from *fp* − *fp* is pointing to *ra* (return address)
- For a function *def f(x,y) = e* the activation and frame pointer are set up as follows:

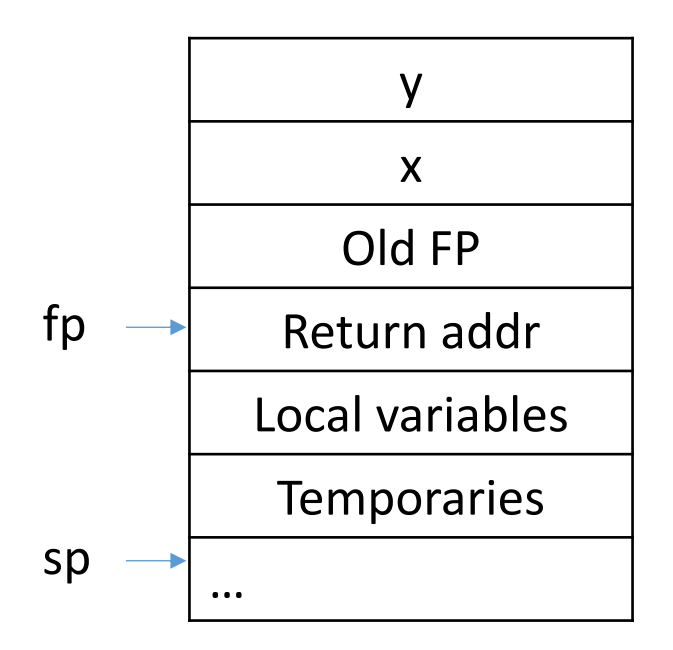

x: +8(fp)  $y: +12(fp)$ First local variable: -4(fp)

The parameters are pushed right to left by the caller The locals are pushed left to right by the callee

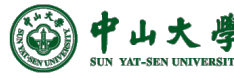

#### Example

```
double fun1(int p1, double p2, int p3) {
  int i, j;
  res = \frac{fun2}{p1*p2, j};return res;
}
```

```
double fun2(double ar, int ib) {
 int i, r1;
 double res;
 …
 return res;
} fp
```
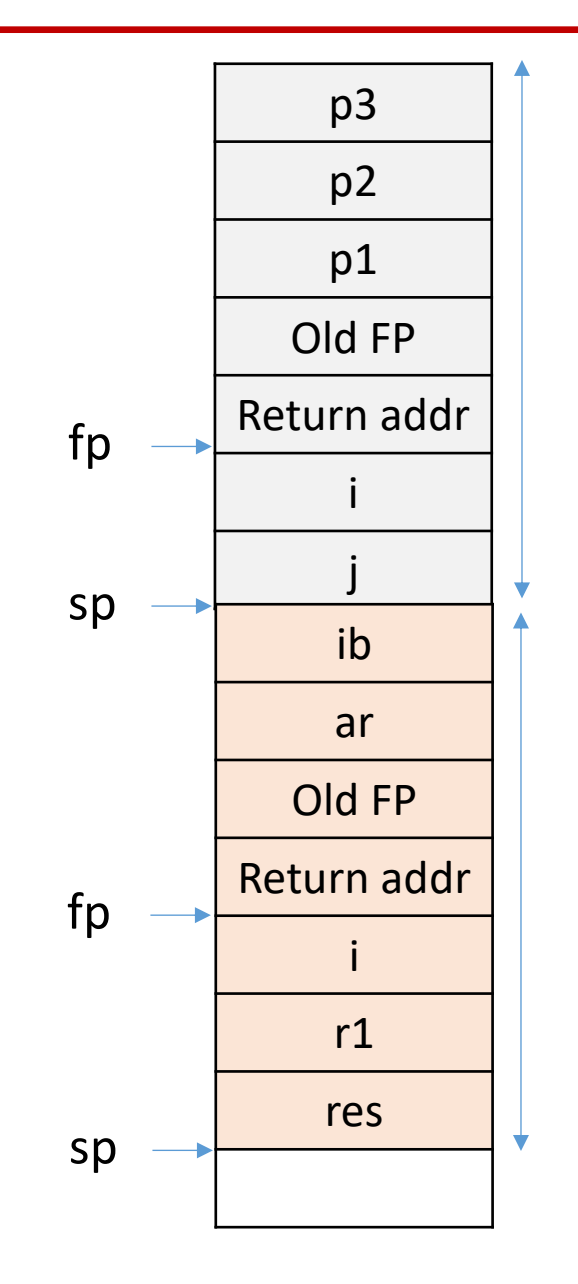

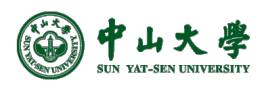

#### Code Generation for OO

- Objects are like structs in C
	- − Objects are laid out in contiguous memory
	- − Each member variable is stored at a fixed offset in obje
- Unlike structs, objects have member methods
- Two types of member methods:
	- − **Nonvirtual** member methods: cannot be overridden Parent obj [= new Child\(\);](https://drive.google.com/file/d/1qe7it1bz7Ioaa8UBduaAv08XU8AFzpbt/view) obj.nonvirtual(); // Parent::nonvirtual() called Method called depends on (static) reference type Compiler can decide call targets statically
	- − **Virtual** member methods: can be overridden by child class Parent obj = new Child();

obj.virtual(); // Child::virtual() called

Method called depends on (runtime) type of object Need to call different targets depending on runtime to

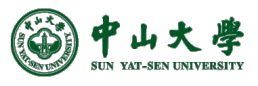

#### Static and Dynamic Dispatch

- **Dispatch**: to send to a particular place for a purpos − I.e., to jump to a (particular) function
- **Static Dispatch**: selects call target at compile time
	- − Nonvirtual methods implemented using static dispatch
	- − Implication for code generation:
		- <sup>p</sup> Can hard code function address into binary
- **Dynamic Dispatch**[: selects call target at runtim](https://drive.google.com/file/d/1qe7it1bz7Ioaa8UBduaAv08XU8AFzpbt/view)e
	- − Virtual methods implemented using dynamic dispatch
	- − Implication for code generation:
		- <sup>p</sup> Must generate code to select correct call target
- How?
	- − At compile time, generate a **dispatch table** for each class, containing call targets for all virtual methods of that  $\overline{\text{cla}}$
	- − At runtime, each object has a pointer to its dispatch tab which is indexed into to find call target for its runtime ty

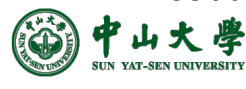

### Typical Object Layout

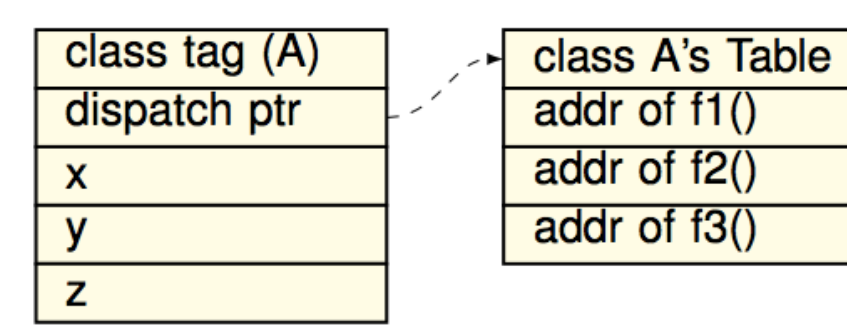

- Class tag is used for dynamic type checking
- Dispatch ptr is a pointer to the dispatch table
- Compiler tra[nslates member accesses to offse](https://drive.google.com/file/d/1qe7it1bz7Ioaa8UBduaAv08XU8AFzpbt/view)t acc  $if(...)$  obj = new Parent() else  $obj = new Child()$ ;  $obj.x = 10;$  // move 10, x\_offset(obj) obj.f2(); // call f2\_offset(obj.dispatch\_ptr)
- Offsets must remain identical regardless of object t
	- − How to layout object and dispatch table to make it so?

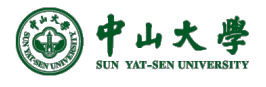

#### Inheritance and Subclasses

• Invariant: the offset of a member variable or memb method is the same in a class and all of its subclass

```
class A1 {
  int x; 
 virtual void f1() \{ ... \}virtual void f2() { ... }
} 
class A2 inherits A1 {
 int y; 
 virtual void f2() { ... }
} 
class A3 inherits A2 {
  int z; 
  virtual void f3() { ... }
}
```
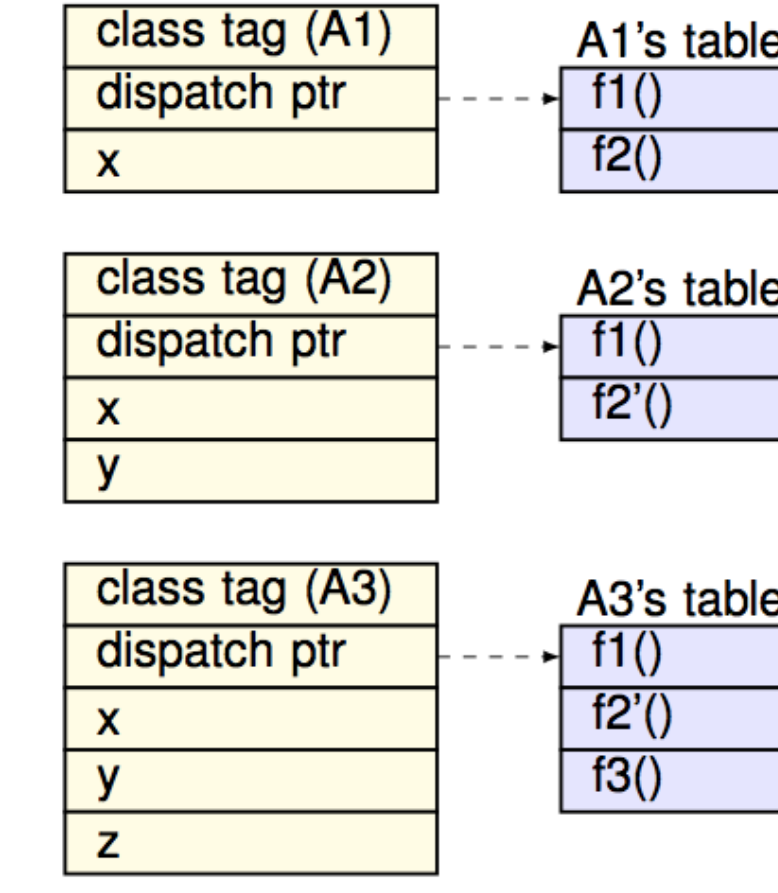

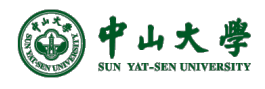

#### A Question …

```
1 #include <iostream>
 2 using namespace std;
 3
 4 class A1 {
 5
   public:
 6
       virtual void f1() { cout << "base.f1\n"; }
       virtual void f2() { cout << "base.f2\n"; }
 \overline{7}void f3() { cout << "base. f3\n'\n''; }
 8
 9
    private:
10
       char a;
11
       int x;12
       int y;
13static int z;
14 };
15
16 int main(int argc, char* argv[]) {
17
       A1 a1;cout << "sizeof(a1) = " << sizeof(a1) << "\n";
18
19
20
     return 0;
21 }
```
 $\bullet$  What is the

- **− 24** (on my MBA)
- How come?
	- − Fields (12B)
		- $\overline{p}$  char a:
		- $p$  int x: 4
		- p int y: 4
	- − Functions (8B)
		- $p$  virtual:
	- − Alignment
		- $12+8 -$

[1] Determining the Size of a Class Object [2] sizeof class in C++

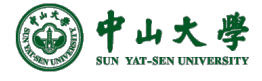

#### Heap Memory Management

• Heap data

− Lives beyond the lifetime of the procedure that creates it TreeNode\* createTREE() {

TreeNode\* p = (TreeNode\*)malloc(sizeof(TreeNode));

return p;

}

− Cannot re[claim memory automatically using a stac](https://drive.google.com/file/d/1qe7it1bz7Ioaa8UBduaAv08XU8AFzpbt/view)k

- Problem: when and how do we reclaim that memory
- Two approaches
	- − **Manual** memory management
		- <sup>p</sup> Programmer inserts deallocation calls. E.g. "free(p)"
	- − **Automatic** memory management
		- <sup>p</sup> Runtime code automatically reclaims memory when it determines that data is no longer needed

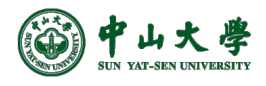

## Heap Memory Management (cont

- Manual memory management is typically more eff
	- − Programmers know when data is no longer needed
		- <sup>p</sup> With automatic management, runtime must somehow detect when data is no longer needed and recycle it, incurring overheads
- Automatic management leads to fewer bugs
	- − Disallowing programmer free() calls is essential for secu
- Common fu[nctionality in both automatic and m](https://drive.google.com/file/d/1qe7it1bz7Ioaa8UBduaAv08XU8AFzpbt/view)an
	- − Runtime code maintains used/unused spaces in heap (e.g. linked together in the form of a list)
	- − malloc(int size): move size bytes from unused to used
	- − free(void \*p): move given memory from used to unused
- Only in automatic memory management
	- − Routines to perform detection of unused memory

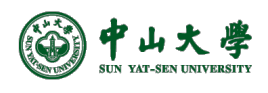

#### Heap Memory Management (cont

- Detection: determining an object will no longer be
	- − In general, impossible for compiler to tell exactly
		- <sup>p</sup> Requires knowledge of program beyond what compiler has
	- − But compiler can tell when it can no longer be used

#### • An object x is **[reachable](https://drive.google.com/file/d/1qe7it1bz7Ioaa8UBduaAv08XU8AFzpbt/view)** iff

- − A named object contains a reference to x, or
- − A reachable object y contains a reference to x
- An unreachable object is referred to as **garbage**
	- − Garbage can no longer be used and its memory can be reclaimed
	- − This reclamation is process is called **garbage collection**

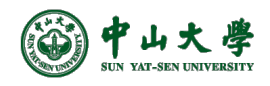

#### Garbage Collection Schemes

- Reference Counting[引用计数]
	- − Maintain a reference counter inside each object
		- <sup>p</sup> Counts the number of references to object
	- − When counter becomes 0, the object is no longer usabl
		- <sup>p</sup> Garbage collect unreachable object
- Tracing[追踪/标记清除]
	- − When the [heap runs out of memory to allocate:](https://drive.google.com/file/d/1qe7it1bz7Ioaa8UBduaAv08XU8AFzpbt/view)
		- <sup>p</sup> 1. Pause the program
		- <sup>p</sup> 2. Trace through all reachable objects
		- <sup>p</sup> 3. Garbage collect remaining objects
		- <sup>p</sup> 4. Restart the program

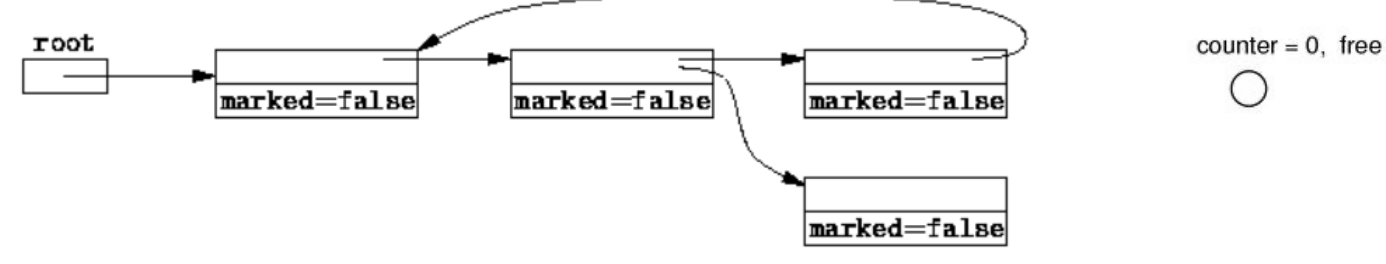

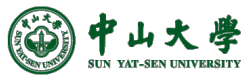

**18** https://drive.google.com/file/d/1qe7it1bz7Ioaa8UBduaAv08XU8AFzpbt/view

 $counter = 1$ 

#### Machine Optimizations[机器相关优化]

- After performing IR optimizations
	- − We need to further convert the optimized IR into the target language (e.g. assembly, machine code)
- Specific machines features are taken into account to produce code optimized for the particular architecture[考 虑特定的架构特性]
	- − E.g., specialized instructions, hardware pipeline abilities, register details
- Typical machine optimizations[典型的优化方案]
	- − **Instruction selection and scheduling**: select and reorder insts to implement the operators in IR
	- − **Register allocation**: map values to registers and manage
	- − **Peephole optimization**: locally improve the target code

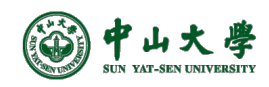

#### Instruction Selection[指令选取]

- To find an efficient mapping from the IR of a program to a target-specific assembly listing[IR到汇编的映射]
- Instruction selection is particularly important when targeting architectures with CISC (e.g., x86)
	- − In these architectures there are typically several possible implementations of the same IR operation, each with different properties
	- − e.g., on x86 an addition of one can be implemented by an *inc*, *add*, or *lea* instruction

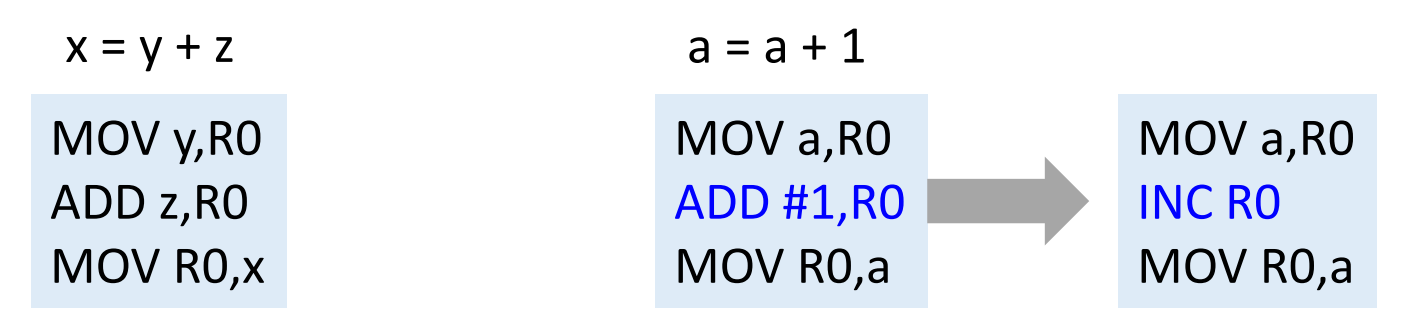

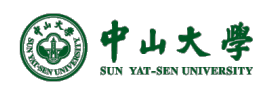

#### Instruction Cost[指令成本]

• Instruction cost =  $1 + cost(source-mode) +$ cost(destination-mode)

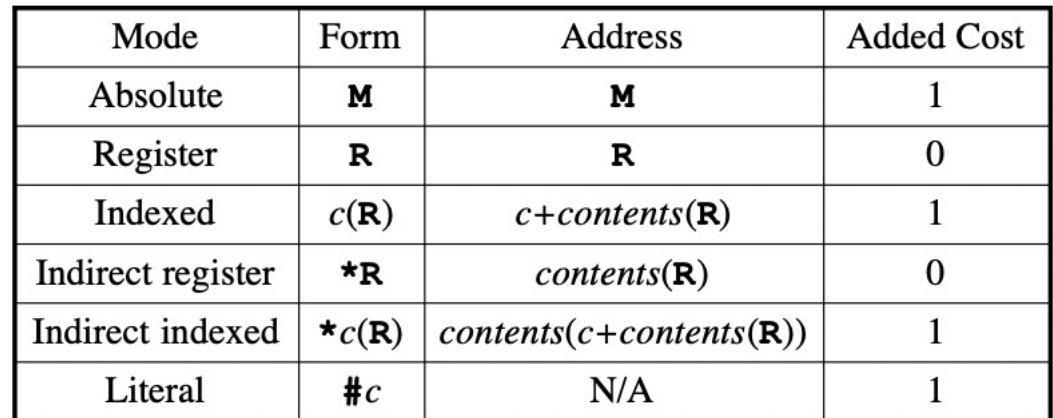

#### • Examples

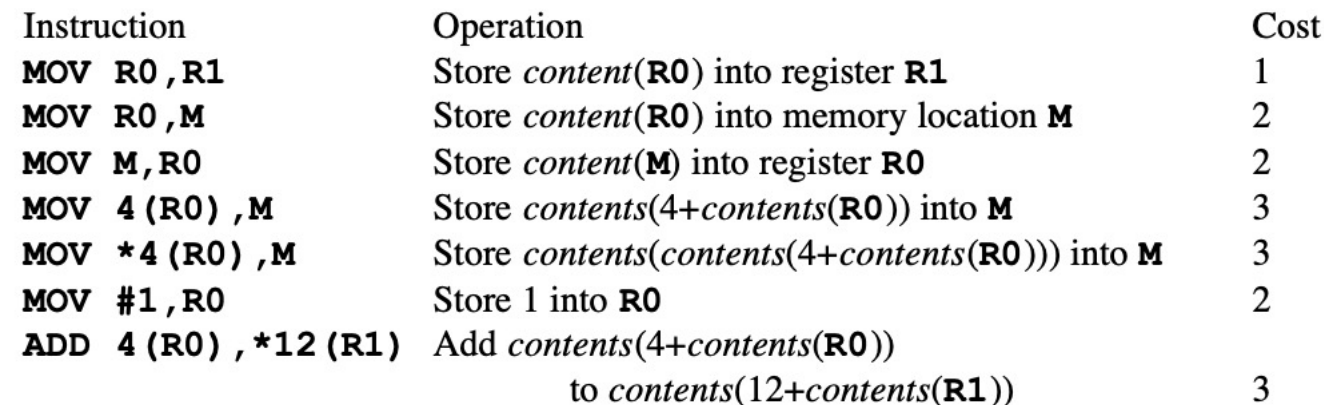

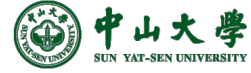

**21**

#### Instruction Cost (cont.)

#### • Suppose we translate TAC x:=y+z to:

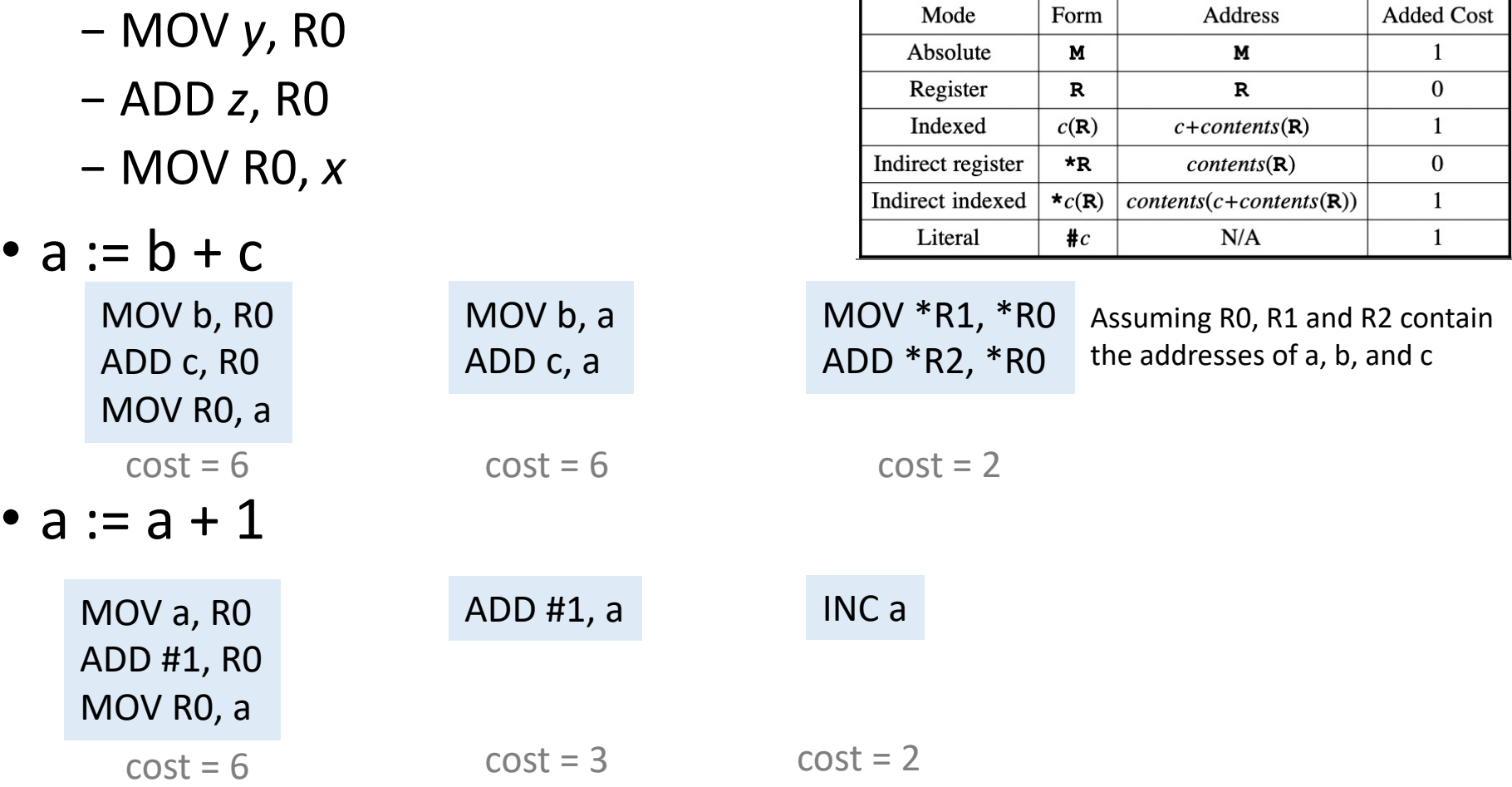

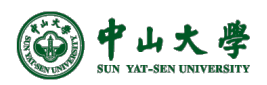

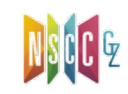

#### Instruction Scheduling[指令调度]

- Some facts
	- − Instructions take clock cycles to execute (latency)
	- − Modern machines issue several operations per cycle (Out-of-Order execution)
	- − Cannot use results until ready, can do something else
	- − Execution time is order-dependent
- Goal: reorder the operations to minimize execution time
	- − Minimize wasted cycles
	- − Avoid spilling registers
	- − Improve locality

$$
A = x * y;
$$
  
\n
$$
B = A + 1;
$$
  
\n
$$
C = y;
$$

$$
A = x * y;
$$
  
\n
$$
C = y;
$$
  
\n
$$
B = A + 1;
$$

(Now C=y; can execute while waiting for  $A=x*y;$ )

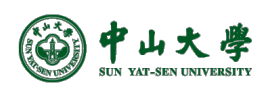

#### Register Allocation[寄存器分配]

- In TAC, there are an unlimited number of variables − On a physical machine there are a small number of registers
- **Register allocation** is the process of assigning variables to registers and managing data transfer in and out of registers
	- − How to assign variables to finitely many registers?
	- − What to do when it can't be done?
	- − How to do so efficiently?
- Using registers intelligently is a critical step in any compiler
	- − Accesses to memory are costly, even with caches
	- − A good register allocator can generate code orders of magnitude better than a bad register allocator

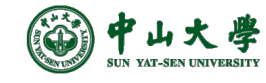

#### Register Allocation (cont.)

- Goals of register allocation
	- − Keep frequently accessed variables in registers
	- − Keep variables in registers only as long as they are live
- Local register allocation[局部]
	- − Allocate registers basic block by basic block
	- − Makes decisions on a per-block basis (hence 'local')
- Global register allocation[全局]
	- − Makes global decisions about register allocation such that <sup>p</sup> Var to reg mappings remain consistent across blocks <sup>p</sup> Structure of CFG is taken into account on decisions
- Three well-known register allocation algorithms
	- − Graph coloring allocator[图着色]
	- − Linear scan allocator[线性扫描]
	- − LP (Integer Linear Programming) allocator[整数线性规划]

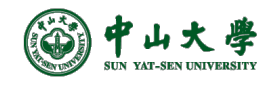

**25**

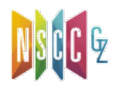

#### Graph Coloring[图着色]

- Register interference graph (RIG)[相交图]
	- − Each node represents a variable
	- $-$  An edge between two nodes V<sub>1</sub> and V<sub>2</sub> represents an interference in live ranges[活跃期/生存期]
- Based on RIG,
	- − Two variables can be allocated in the same register if there is no edge between them[若无边相连,可使用同一寄存器]
	- − Otherwise, they cannot be allocated in the same register
- Problem of register allocation maps to graph coloring
	- − Once solved, *k* colors can be mapped back to *k* registers
	- − If the graph is *k*-colorable, it's *k*-register-allocatable

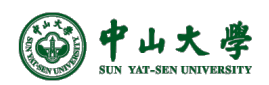

 $R1$ 

R<sub>2</sub>

e

**R1** 

 $R2$ 

R<sub>3</sub>

#### Register Spilling[寄存器溢出]

- Determining whether a graph is *k*-colorable is NPcomplete
	- − Therefore, problem of *k*-register allocation is NP-complete
	- − In practice: use heuristic polynomial algorithm that gives close to optimal allocations most of the time
	- − Chaitin's graph coloring is a popular heuristic algorithm <sup>p</sup> E.g. most backends of GCC use Chaitin's algorithm
- What if *k*-register allocation does not exist?
	- − Spill a variable to memory to reduce RIG and try again
	- − Spilled var stays in memory and is not allocated a reg
- Spilling is slow
	- − Placed into memory, loaded into register when needed, and written back to memory when no longer used

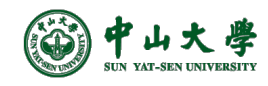

#### Peephole Optimization[窥孔优化]

- Optimization ways
	- − Usual: produce good code through careful inst selection and register allocation
	- − Alternative: generate naïve target code and then improve
- A simple but effective technique for locally improving the target code[很局部的优化,但可能带来性能的极大提升]
	- − Done by examining a sliding window of target instructions (called **peephole**) and replacing instruction sequences within the peephole by a shorter or faster sequence, whenever psbl
	- − Can also be applied directly after IR generation to improve IR
- Example transformations
	- − Redundant-instruction elimination
	- − Flow-of-control optimizations
	- − Algebraic simplifications
	- − Use of machine idioms

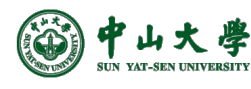

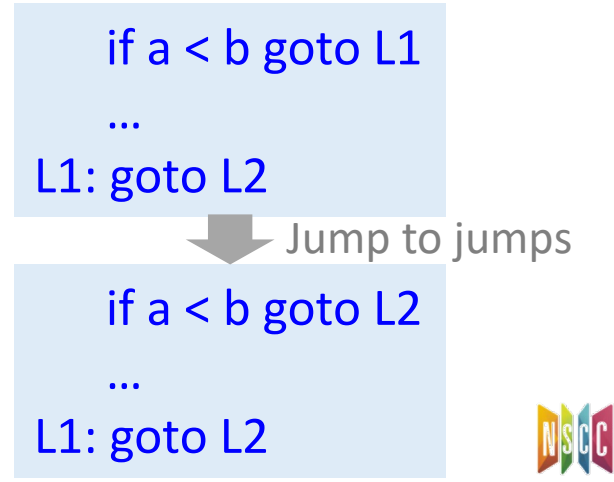

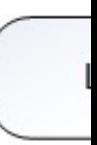

#### LLVM

- llc: LLVM static compiler
	- − Input: *.ll* or *.bc*
	- − Output: assembly language for a specified architecture
- End-user options

-march=<arch>: e.g., x86

-mcpu=<cpuname[>: e.g., corei7-avx](https://www.llvm.org/docs/CommandGuide/llc.html)

• Tuning/Configuration Options

--print-after-isel: print generated machine code after instruction selection (useful for debugging) --regalloc=<allocator>: specify the register

allocator to use, basic/fast/greedy/pdqp --spiller=<spiller>: simple/local

Instru

Sele

Instruc (Pre-reg

Mac

Regis

Mac

Instruc (Post-re

Mac

 $Co$ 

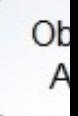

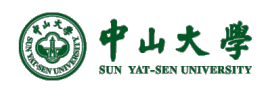

#### Optimizations[总结]

- Code can be optimized at different levels with various techniques
	- − Peephole, local, loop, global
	- − IR: local, global, common subexpression elimination, constant folding and propagation, …
	- − Target: instruction, register, peephole, …
- Interactions between the various optimization techniques
	- − Some transformations may expose possibilities for others
	- − One opt. may obscure or remove possibilities for others
- Affect of compiler opts are intertwined and hard to separate
	- − Finding optimal opt combinations is in itself research
	- − Compilers package opts that typically go together into levels (e.g -O1, -O2, -O3) <sub>30</sub>

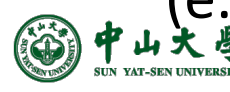

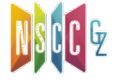

#### Final Exam

- 考试时间: − 6.27/周二,14:30 – 16:30
- 关于试卷 − 中文(专业术语标注英文) − A、B卷,学院指定
- 成绩计算
	- − 期末:60%
	- − 平时:40%
		- <sup>p</sup> 课堂:15% <sup>p</sup> 作业:25%
- 题型及分值
	- 一、判断题(10分)
		- <sup>p</sup> 10小题,每小题1分
	- 二、填空题(10分)
		- <sup>p</sup> 几个小题,10个空,每空1分
	- 三、简答题(20 25分)
		- <sup>p</sup> 3小题,每小题5 10分
	- 四、应用题(55 60分)
		- <sup>p</sup> 3小题,每小题10 25分
	- 主要内容
		- − 词法分析
		- − 语法分析
		- − 语义分析
		- − 代码生成及优化

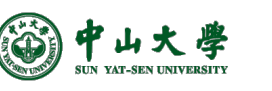

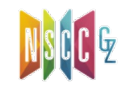